## ……………………………….

 …………………………… (miejscowość i data)

Nr postępowania: ZP/243/014/D/22

## **SZCZEGÓŁOWY OPIS PRZEDMIOTU ZAMÓWIENIA**

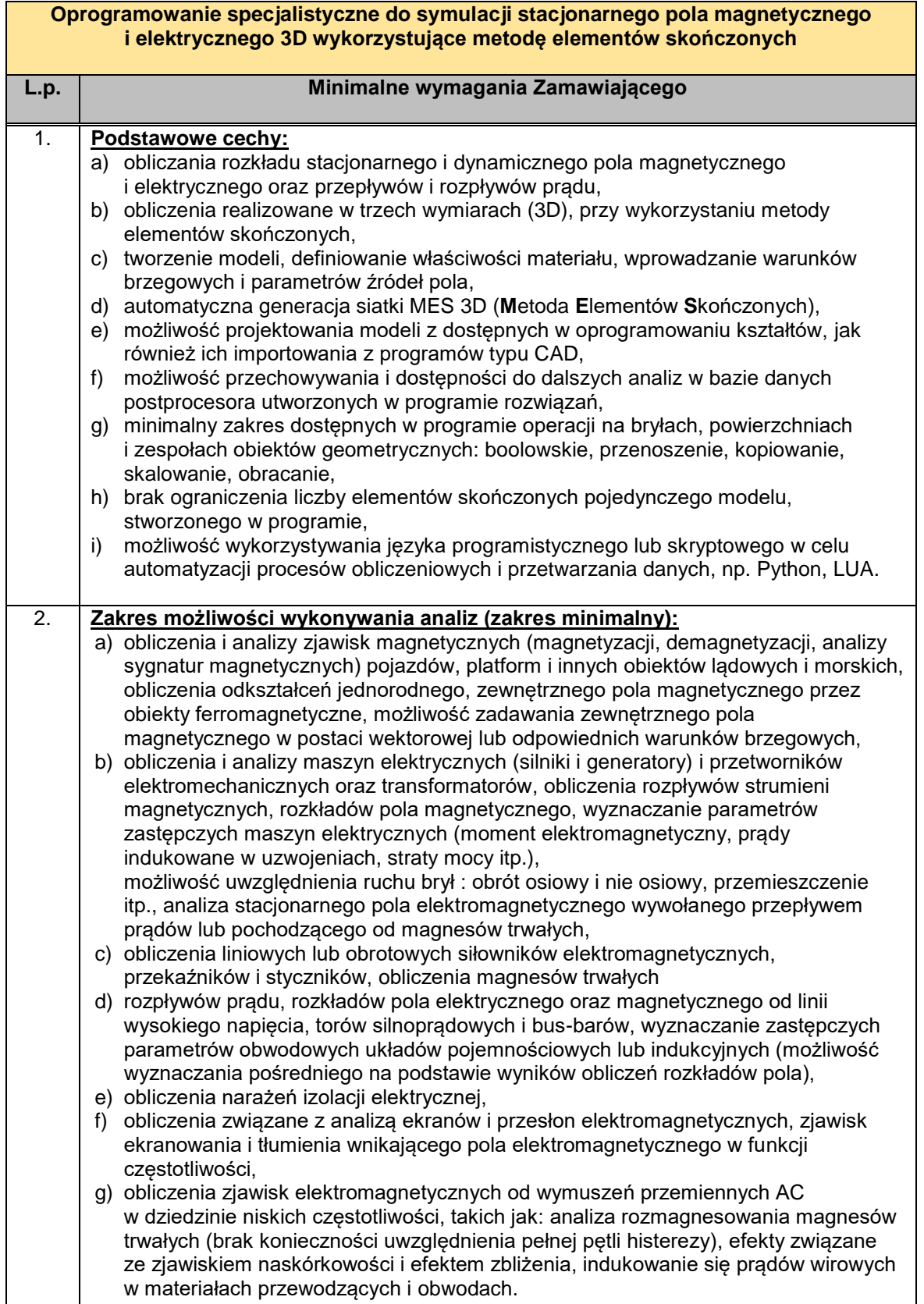

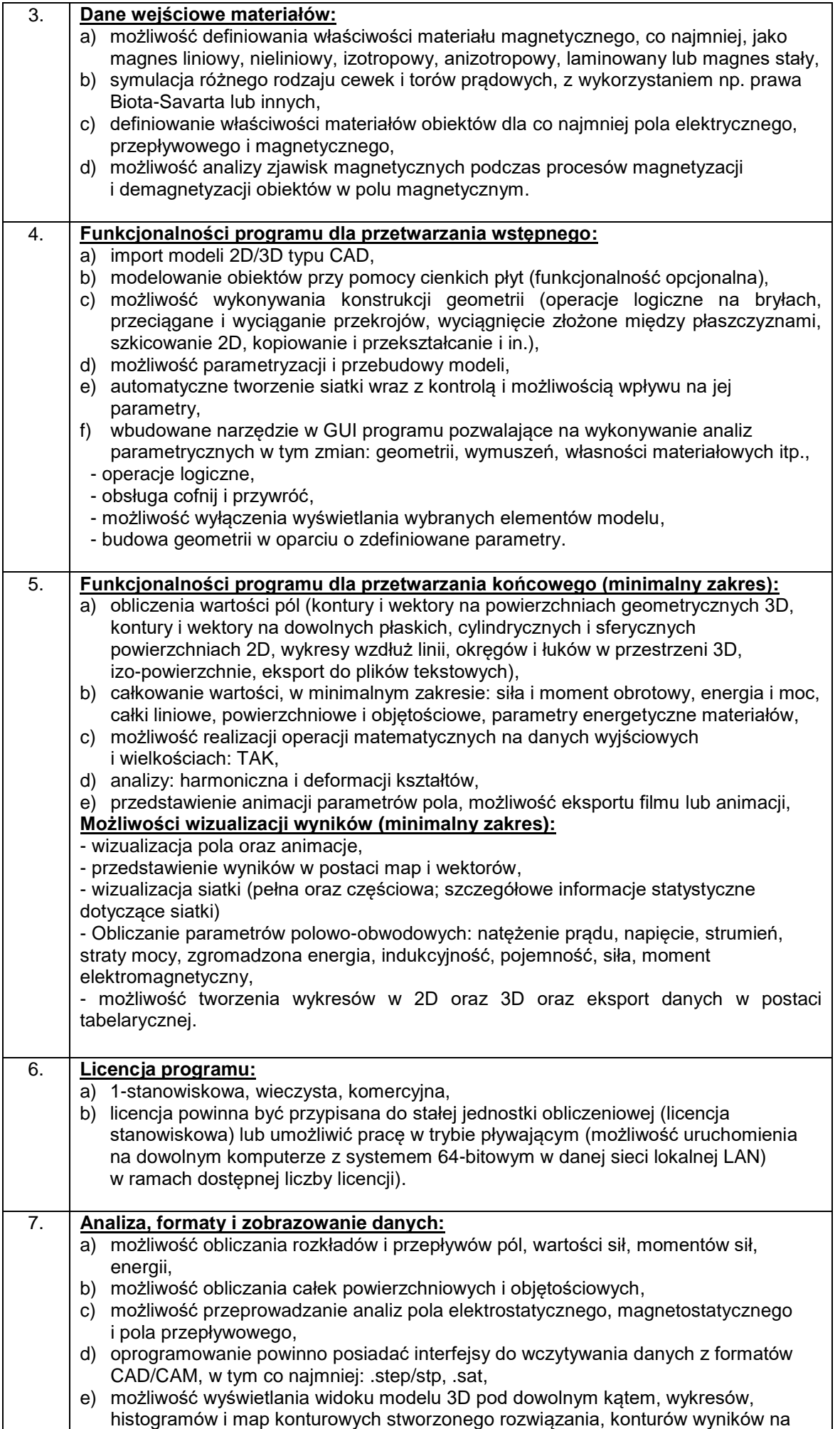

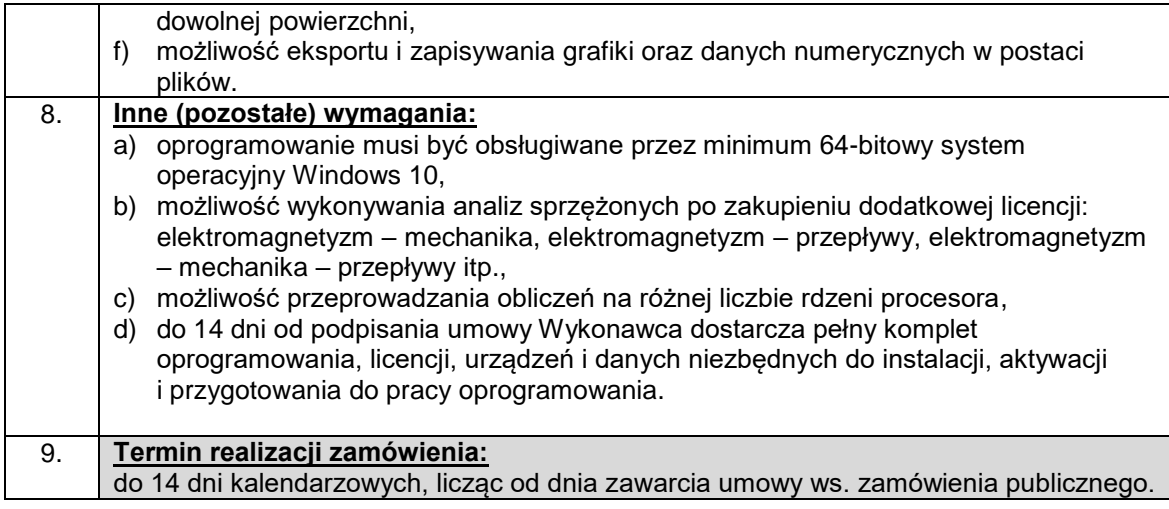

## Kod CPV:

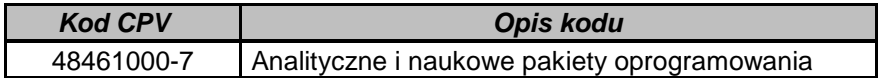